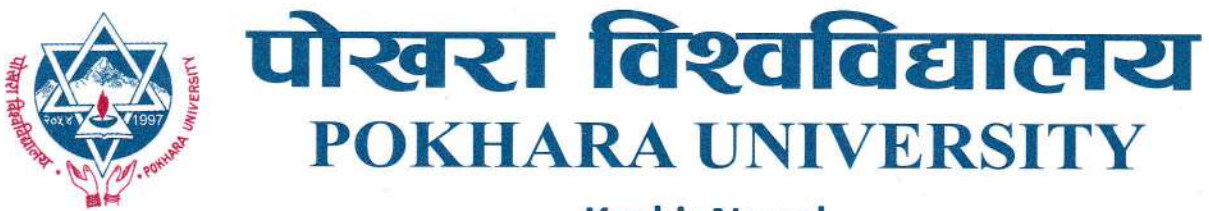

चलानी नं.:/Ref.No. 20TO) ७८ y

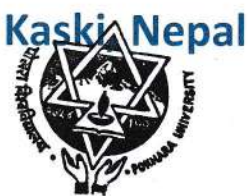

मिति:२०८०/०५/२०

## पोखरा विश्वविद्यालय स्नातक तह छात्रवृत्तिमा भागलिन  $\bf{Online}\,\, Form$ भरेका उम्मेदवारहरुले Admit Card Print गर्ने सम्बन्धी सूचना!

पोखरा विश्वविद्यालयको स्नातकतह Scholarship Program मा मिति २०८०/०५/१७ गतेसम्म Online मार्फत Form Apply गर्ने उम्मेदवारहरुको Online Form verification भइ आफ्नो Dashboard को Applications Status मा Accepted भएका सम्पूर्ण उम्मेदवारहरुले मिति २०८०/०५/२० गतेदेखि मिति २०८०/०५/२३ गतेसम्म Pokhara University को Scholarship Portal (https://scholarship.pu.edu.np) मा गइ आफुले अनलाइन फाराम भर्दा प्रयोग गरिएको आइडी (Gmail) बाट आफ्नो Dashboard Open गरी देहाय बमोजिम हुनेगरी Admit Card Print गर्नुहुन जानकारी गराइन्छ :-

- 9) Dashboard को Entrance Exam मा भएको रोल नम्बर (जस्तै 2080-S-ST-Ka-00-0001) लाई कपी गर्ने ।
- २) कपी गरिएको रोलनम्बरलाई Download Admit Card मा लगेर Paste गर्ने।
- ३) उम्मेदवारहरुले छात्रवृत्ति अनलाइन फाराम भर्दा Dashboard को Profile Setting (Scholarship) को Basic Information मा भरेको नागरिकता नम्बर र Guardian Information मा भरेको अभिभावकको फोन नम्बरलाई पनि Download Admit Card को For Scholarship Application मा लगेर Paste गर्ने।
- ४) अनि Submit गरेर Admit Card Print गर्नुपर्नेछ।
- ५) Print गरेको Admit Card सम्बन्धित उम्मेदवारले हस्ताक्षर गरी सोही Admit Card परीक्षाहलमा लिइ आउन्एर्ने छ।

सदस्य-सचिव स्नातक तह छात्रवृत्ति छनौंट समिति, २०८०